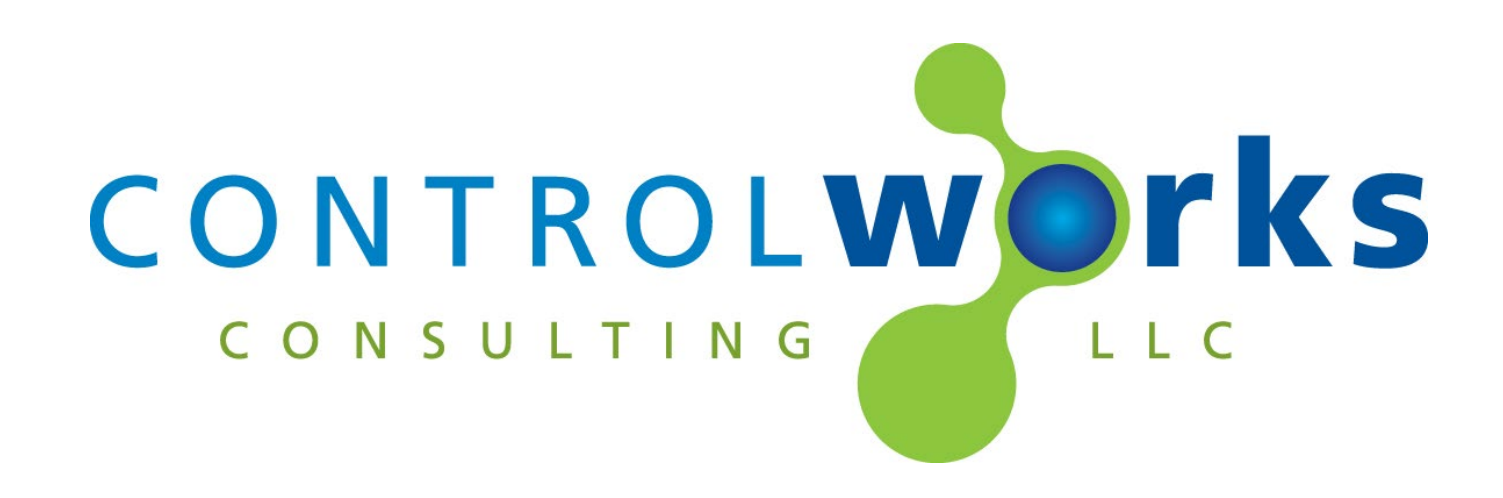

# Audio-Technica ATND1061 v1.0 SIMPL Window Module Application Guide

# **Description**

<span id="page-0-0"></span>This SIMPL Windows Module allows control of an Audio-Technica ATND1061 including discrete power saving controls, camera zone feedback, audio beam position, preset recall and feedback, individual channel mute and feedback, and individual channel level feedback.

Crestron control of microphone functionality is via a unicast TCP/IP connection while unsolicited status reporting of level, mute state, camera position monitoring, and preset feedback are obtained by monitoring multicast UDP reporting generated by the microphone.

# **Supported Processors**

Any 3-series or 4-series processor.

<span id="page-0-1"></span>At the time of writing this document, Crestron 4 series processors with routers (i.e. PRO4, AV4, CP4N) running firmware v2.7000.00031 (Oct 28 2021) are limited to enabling listening for multicast packets on the LAN port only. Some module feedback will not function if the microphone is connected to the Control Subnet or USB LAN. This is a Crestron limitation. If your switch does not support multicast, it appears that the module may function with the microphone connected to the Control Subnet or USB LAN, however we are unable to support this use case.

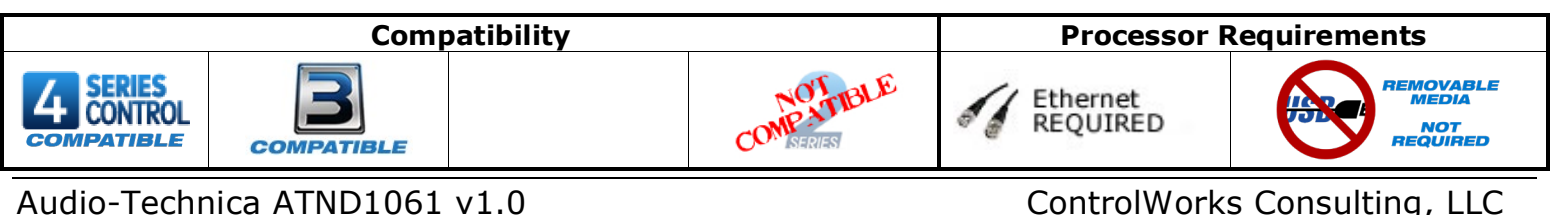

Telephone: (+1)440-449-1100 support@controlworks.com http://www.controlworks.com

# Contents

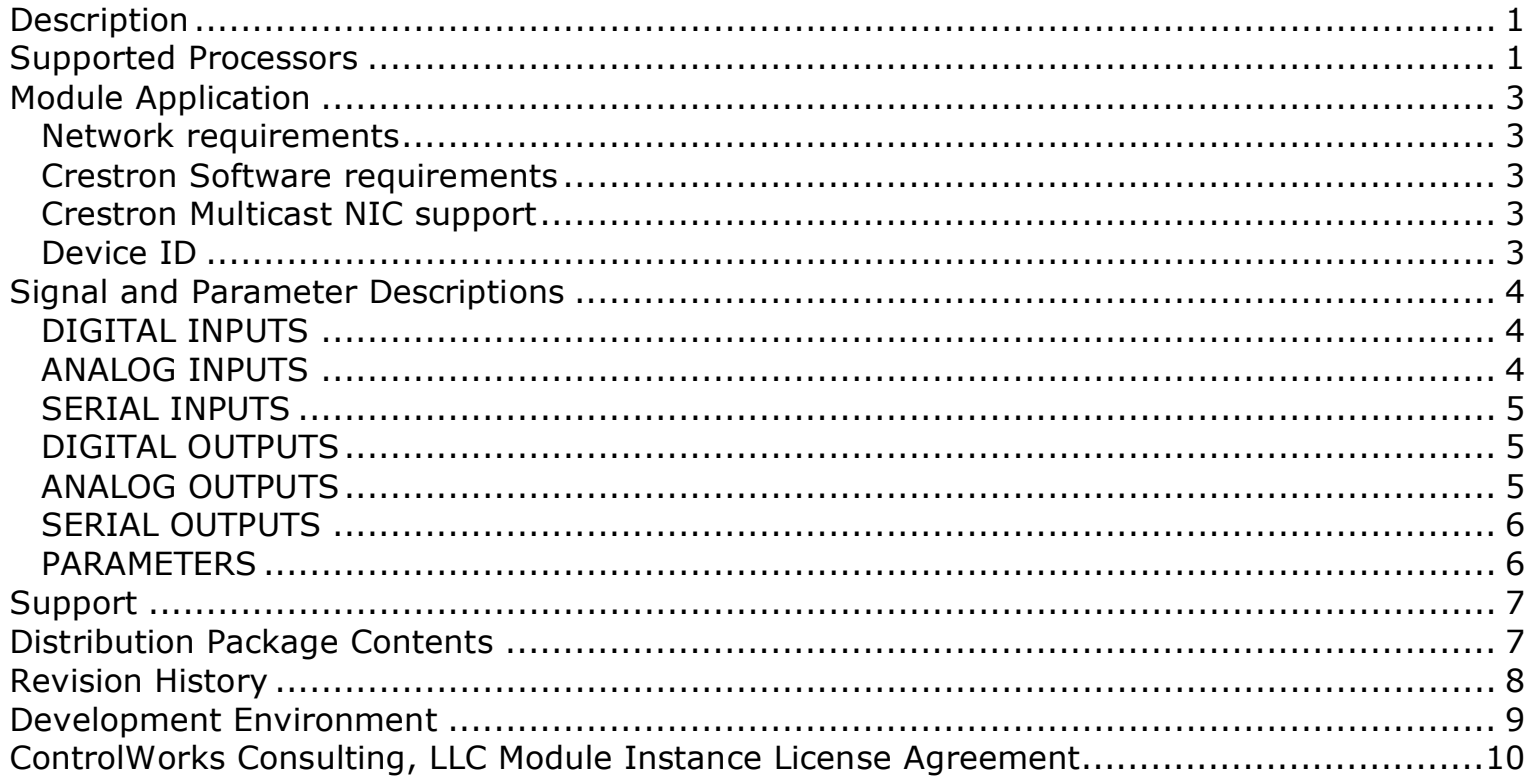

### <span id="page-2-1"></span><span id="page-2-0"></span>**Network requirements**

The Crestron processor must be able to connect to the ATND1061 on the configured TCP Port (default 17300, can be changed using Audio-Technica DMM tool). Most feedback is received via Multicast on a UDP port (default port 17000 and group 239.0.0.100); the network must be appropriately configured to support multicast and in most cases the ATND1061 and Crestron processor must reside on the same VLAN for feedback to properly work.

#### <span id="page-2-2"></span>**Crestron Software requirements**

Crestron 4 series processors with routers (i.e. PRO4, AV4, CP4N) must be running firmware v2.7000.00031 (Oct 28 2021) or later to enable the multicast functions of this module. Additionally, Crestron Database 209.00 or greater is required.

### <span id="page-2-3"></span>**Crestron Multicast NIC support**

At the time of writing this document, Crestron 4 series processors with routers (i.e. PRO4, AV4, CP4N) running firmware v2.7000.00031 (Oct 28 2021) are limited to enabling listening for multicast packets on the LAN port only. Some module feedback will not function if the microphone is connected to the Control Subnet or USB LAN. This is a Crestron limitation. If your switch does not support multicast, it appears that the module may function with the microphone connected to the Control Subnet or USB LAN, however we are unable to support this use case.

### <span id="page-2-4"></span>**Device ID**

Using the DMM tool, you must assign a unique identifier to each microphone that will send multicast updates. If multiple microphones share the same Device ID and same Multicast Group, feedback will be duplicated and incorrect.

#### **Knowledge Base**

Please be sure to visit our Knowledge Base for additional information that can assist in developing your solutions.<http://controlworks.com/ResourceLibrary/KnowledgeBase.aspx>

# **Signal and Parameter Descriptions**

Bracketed signals such as "[signal\_name]" are optional signals

### <span id="page-3-1"></span><span id="page-3-0"></span>**DIGITAL INPUTS**

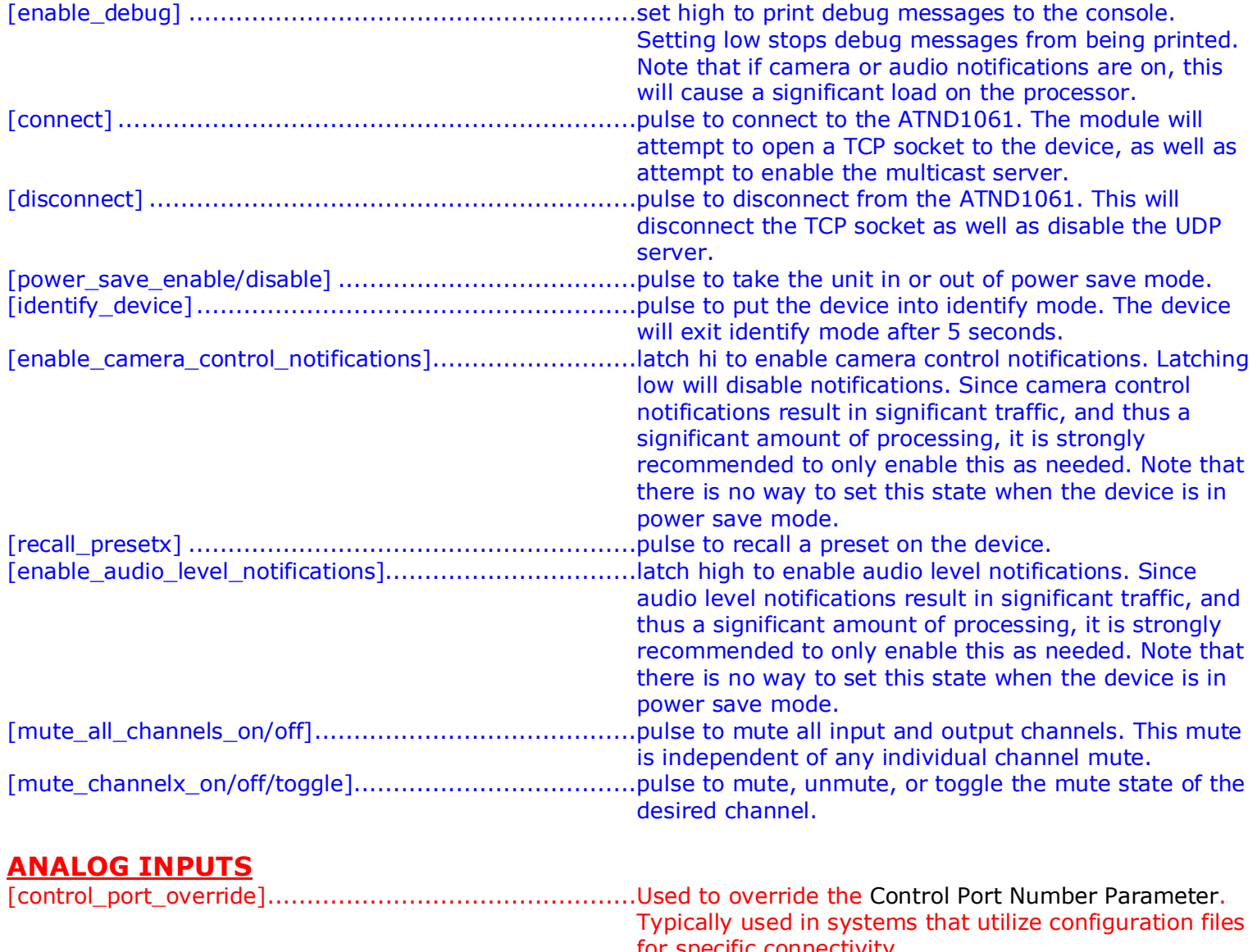

<span id="page-3-2"></span>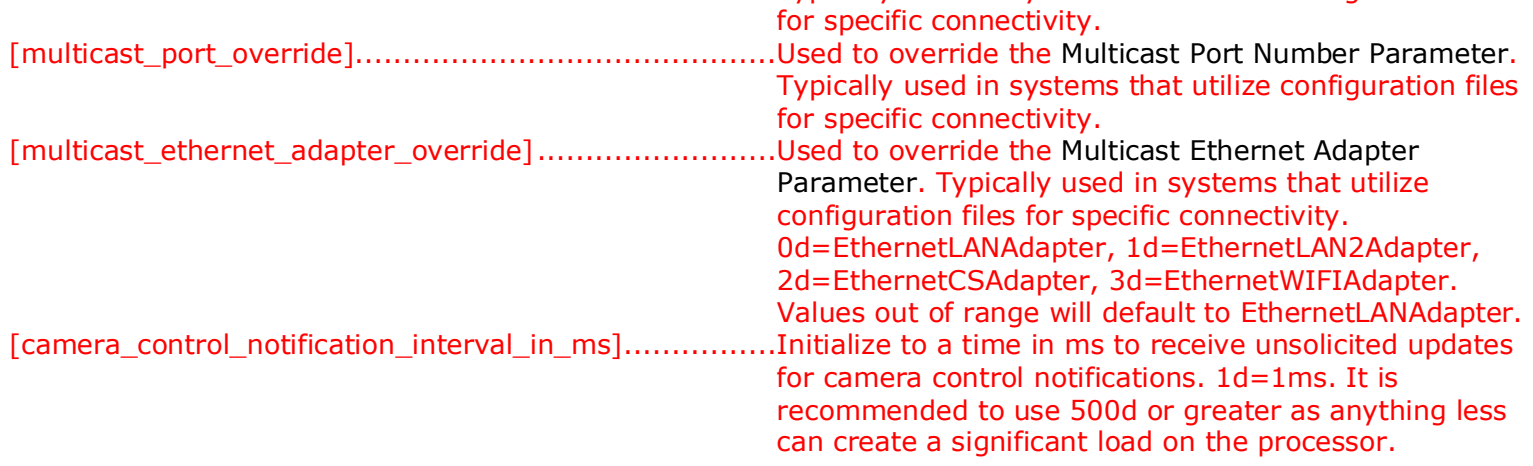

<span id="page-4-0"></span>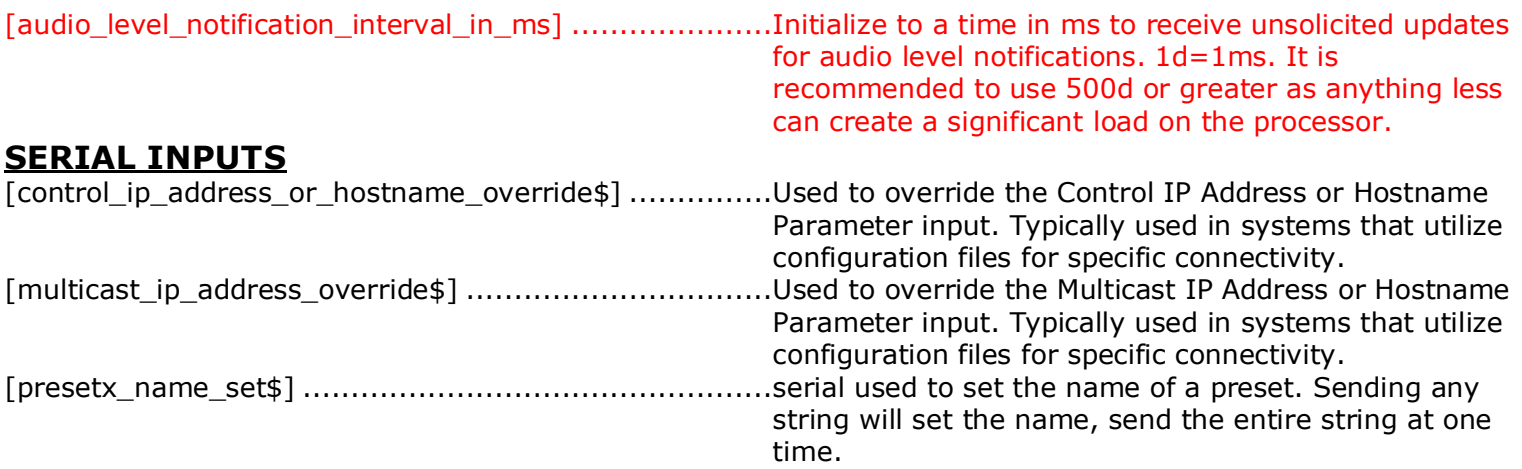

# <span id="page-4-1"></span>**DIGITAL OUTPUTS**

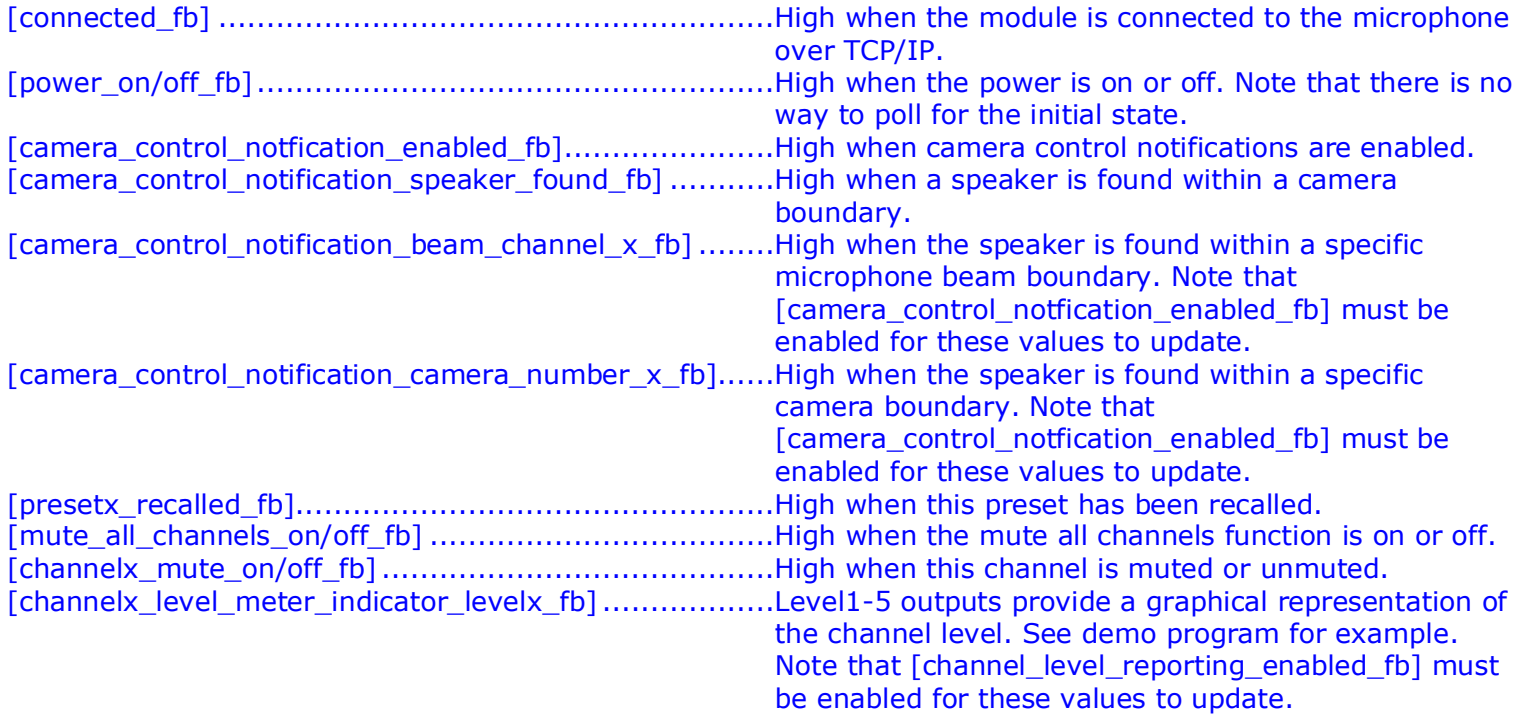

### <span id="page-4-2"></span>**ANALOG OUTPUTS**

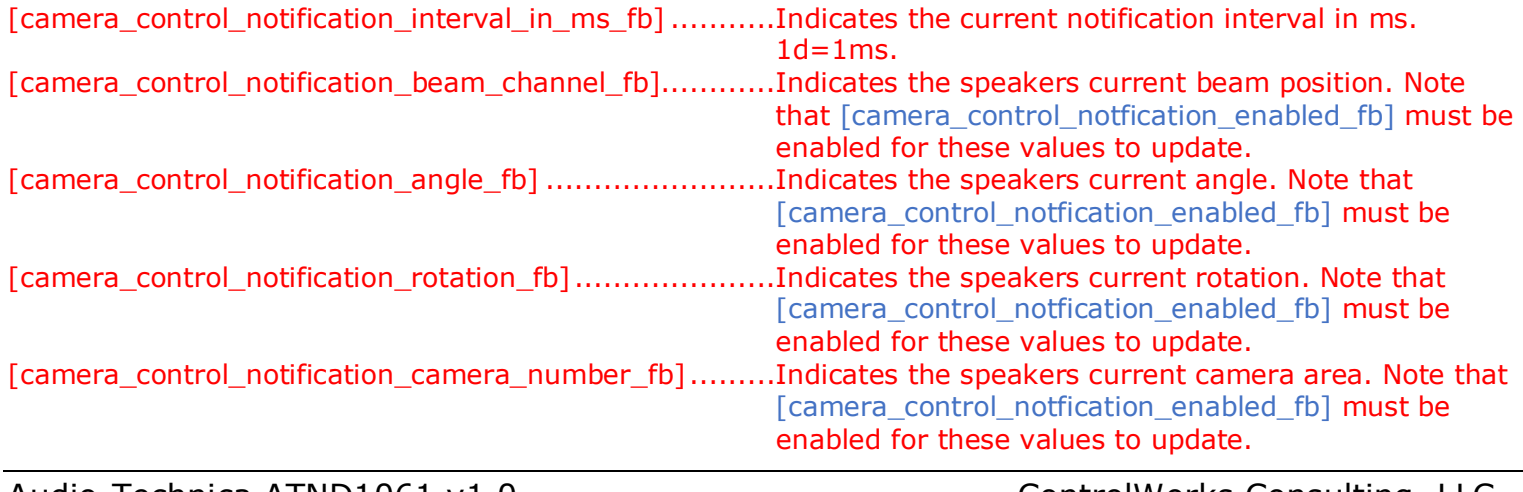

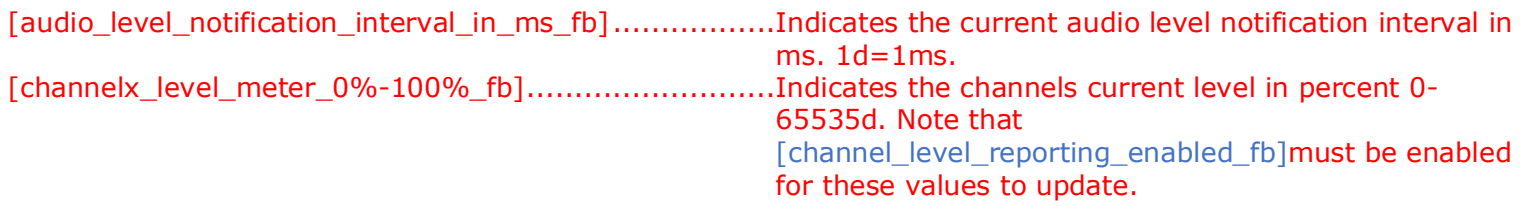

### <span id="page-5-0"></span>**SERIAL OUTPUTS**

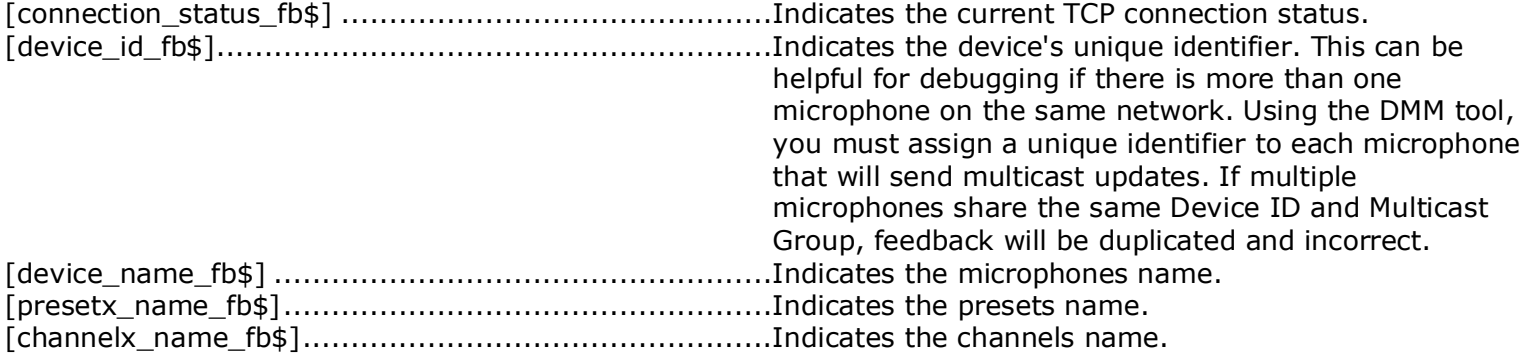

### <span id="page-5-1"></span>**PARAMETERS**

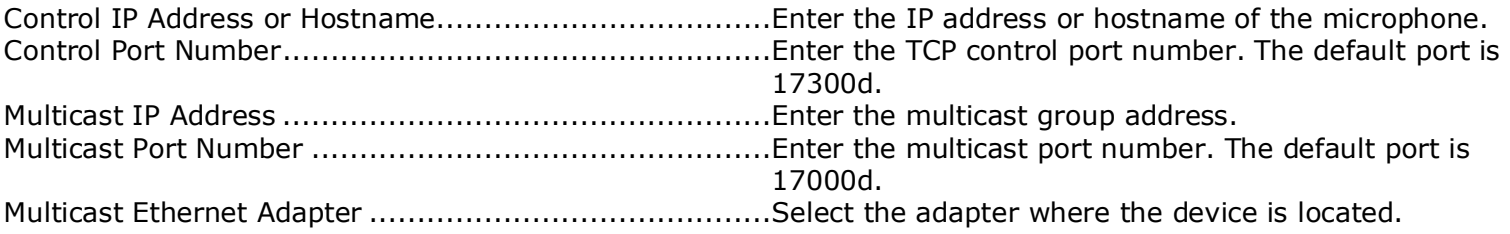

<span id="page-6-0"></span>This module is supported by ControlWorks Consulting, LLC. Should you need support for this module please email support@controlworks.com or call us at 440-449-1100. ControlWorks normal office hours are 9 AM to 5 PM Eastern, Monday through Friday, excluding holidays.

Before calling for support, please ensure that you have loaded and tested operation using the included demonstration program and touchpanel(s) to ensure that you understand the correct operation of the module. It may be difficult for ControlWorks to provide support until the demonstration program is loaded.

Updates, when available, are automatically distributed via email notification to the address entered when the module was purchased. In addition, updates may be obtained using your username and password at [https://www.controlworks.com/Customers/Login.aspx.](https://www.controlworks.com/Customers/Login.aspx)

# **Distribution Package Contents**

<span id="page-6-1"></span>The distribution package for this module should include:

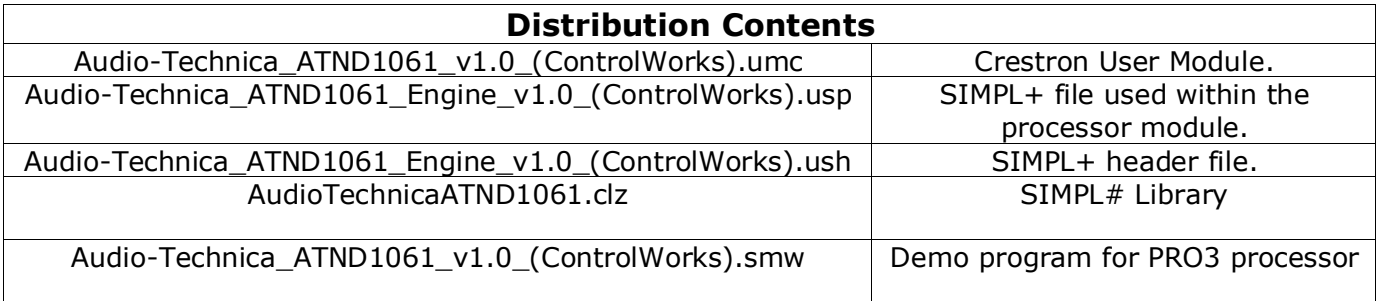

<span id="page-7-0"></span>V1.0 caleb@controlworks.com 2022.09.22 -initial release

# **Development Environment**

<span id="page-8-0"></span>This Module and Driver version was developed on the following hardware and software. Different versions of hardware or software may or may not operate properly. If you have questions, please contact us.

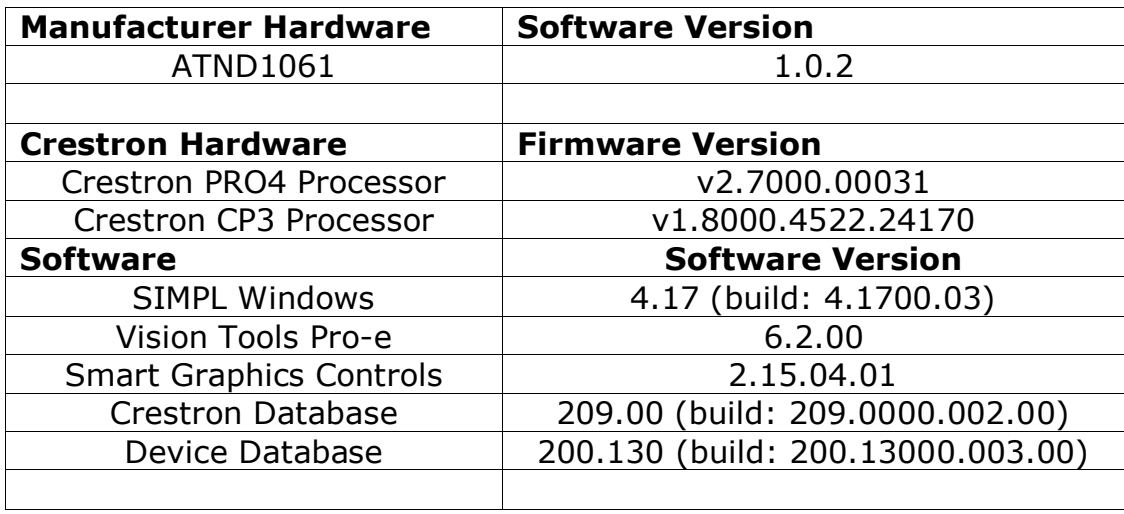

# <span id="page-9-0"></span>**ControlWorks Consulting, LLC Module Instance License Agreement**

#### **Definitions:**

*ControlWorks*, *We*, and *Us* refer to ControlWorks Consulting, LLC, with headquarters located at 8228 Mayfield Road, Suite 6B Rear Chesterland, Ohio 44026. *You* and *Dealer* refer to the entity purchasing the module. *Client* and *End User* refer to the person or entity for whom the Crestron hardware is being installed and/or will utilize the installed system. *System* refers to all components described herein as well as other components, services, or utilities required to achieve the functionality described herein. Instance License refers to a module license that is granted to a specific combination of a Crestron Processor and a single Controlled Device (for example, based on the respective serial numbers or other uniquely identifying information); a separate Instance License must be purchased for each such combination. *Module* refers to files required to implement the functionality provided by the Module and may include source files with extensions such as UMC, USP, SMW and VTP. *Driver* refers to the files required to implement the functionality in the Crestron Home environment. *Demo Program* refers to a group of files used to demonstrate the capabilities of the Module, for example a SIMPL Windows program and VisionTools Touchpanel file(s) illustrating the use of the Module but not including the Module. *Software* refers to the Module and the Demo Program.

#### **Disclaimer of Warranties**

ControlWorks Consulting, LLC software is licensed to You as is. You, the consumer, bear the entire risk relating to the quality and performance of the Software. In no event will ControlWorks Consulting, LLC be liable for direct, indirect, incidental or consequential damages resulting from any defect in the Software, even if ControlWorks Consulting, LLC had reason to know of the possibility of such damage. If the Software proves to have defects, You and not Us must assume the cost of any necessary service or repair resulting from such defects.

#### **Provision of Support**

We provide limited levels of technical support only for the most recent version of the Module and Driver as determined by Us. We do not provide support for previous version of the Module or Driver, modifications to the Module or Driver not made by Us, to persons who have not purchased the Module, Driver, or corresponding license(s) from Us. In addition, we may decline to provide support if the Demo Program has not been utilized. We may withdraw a Module, Driver, or corresponding license(s) from sale and discontinue providing support at any time and for any reason, including, for example, if the equipment for which the Module or Driver is written is discontinued or substantially modified. The remainder of your rights and obligations pursuant to this license will not be affected should ControlWorks discontinue support for a Module or Driver.

#### **Modification of Software**

You may not decrypt (if encrypted), reverse engineer, modify, translate, disassemble, or de-compile the Module or Driver in whole or part. Any modifications to the Module or Driver shall immediately terminate any licenses purchased with respect thereto. You may, however, modify the Demo Program. In no event will ControlWorks Consulting, LLC be liable for direct, indirect, incidental or consequential damages resulting from You modifying the Software in any manner.

#### **Indemnification/Hold Harmless**

ControlWorks, in its sole and absolute discretion may refuse to provide support for the application of the Module or Driver in such a manner that We feel has the potential for property damage, or physical injury to any person. Dealer shall indemnify and hold harmless ControlWorks Consulting LLC, its employees, agents, and owners from any and all liability, including direct, indirect, and consequential damages, including but not limited to personal injury, property damage, or lost profits which may result from the operation of a program containing a ControlWorks Consulting, LLC Module or any component thereof.

#### **License Grant**

This Module or Driver is licensed under the Instance License system, and Licenses are valid only for the specific combination of Crestron Processor and Controlled Device identified when the License was purchased or otherwise acquired and licenses may not be transferred to other Crestron processors or controlled devices. In ControlWorks sole discretion, ControlWorks may grant a transfer of an existing license to a new Crestron Processor or Controlled Device, not both. If granted, transfer may be subject to an administrative fee as determined by ControlWorks from time to time.

Software authored by ControlWorks remains the property of ControlWorks. Upon purchasing an Instance License, ControlWorks grants You the non-exclusive, non-transferable, perpetual license to use the specific Software authored by ControlWorks as a component of Systems programmed by You for which a Module Instance License has been acquired. This Software is the intellectual property of ControlWorks Consulting, LLC and is protected by law, including United States and International copyright laws. This Software and the accompanying license is valid only for the specific Crestron Processor and Controlled Device identified at the time the license was purchased or otherwise acquired and may not be transferred, resold, or assigned by any means.

#### **The use of this software indicates acceptance of the terms of this agreement.**

Copyright (C) 2021-2022 ControlWorks Consulting, LLC All Rights Reserved – Use Subject to License. US Government Restricted Rights. Use, duplication or disclosure by the Government is subject to restrictions set forth in subparagraphs (a)-(d) of FAR 52.227-19.